# **Regulamin usługi WORDPRESS**

*Data rozpoczęcia:*

*Data zakończenia:*

*Kwiecień 20, 2018*

*Do odwołania*

## **Definicje.**

- **Regulamin** oznacza niniejszy Regulamin usługi WORDPRESS oraz stosowany odpowiednio "Regulamin świadczenia usług JDM (OWU)" w zakresie nieuregulowanym w Regulaminie usługi hostingu, jak również inne dokumenty do których Regulamin usługi hostingu w swej treści odsyła wprost, m.in.: cennik, specyfikacja usługi, parametry bezpieczeństwa.
- **Usługa WORDPRESS** obejmuje odpłatne udostępnienie Klientowi przez JDM usługi polegającej na udostępnieniu możliwości utrzymywania i udostępniania strony w publicznej sieci WWW. To usługa polegająca na oddaniu Klientowi do korzystania powierzchni dysku oraz uruchomieniu dostępnych usług wyspecyfikowanych na stronach JDM, na warunkach określonych w Regulaminie. Opłata tytułem świadczenia usługi hostingu ustalana jest zgodnie z cennikiem zamieszczonym na stronach WWW JDM.
- Wszelkie wyrażenia pisane wielką literą, które nie zostały zdefiniowane w niniejszym regulaminie, mają odpowiednio znaczenie nadane im w "Regulaminie świadczenia usług JDM (OWU)".

# **Postanowienia regulaminu.**

#### *§1. Ogólne warunki zamawiania Usługi WORDPRESS.*

- 1. Zamówienie Usługi WORDPRESS przez Klienta polega na wypełnieniu za pomocą Panelu Klienta elektronicznego wniosku zamówienia Usługi WORDPRESS, zapoznaniu się z Regulaminem i zaakceptowaniu go w całości Klienta.
- 2. Świadczenie Usługi WORDPRESS przez JDM na rzecz Klienta rozpoczyna się po upływie 14 dni od dnia zawarcia umowy na świadczenie Usługi WORDPRESS. W ramach promocji, bez żadnej odpłatności, JDM aktywuje Klientowi Usługę WORDPRESS niezwłocznie po zawarciu umowy, która to Usługa WORDPRESS będzie aktywna w okresie do końca 14. dnia od dnia zawarcia pomiędzy stronami umowy o świadczenie Usługi WORDPRESS (zwany dalej Okresem Bezpłatnym).
- 3. Limit wysyłanych wiadomości e-mail przy wykorzystaniu Usługi WORDPRESS w Okresie bezpłatnym jest ograniczony do dwudziestu pięciu wiadomości e-mail w okresie jednej doby. Doba rozpoczyna się każdego dnia tygodnia o godz. 00:00 i kończy się z upływem godz. 23:59. JDM zastrzega sobie prawo wprowadzenia limitów parametrów usługi wiążących w trakcie trwania Okresu bezpłatnego wskazanych w parametrach bezpieczeństwa, o których mowa w pkt I, w zdefiniowanym pojęciu "Usługa WORDPRESS".

#### *§2. Zmiana parametrów Usługi WORDPRESS.*

- 1. W Okresie abonamentowym Klient za dodatkową opłatą może zmienić dotychczasowy pakiet na pakiet o wyższej cenie, o ile taki istnieje i jest wskazany w Specyfikacji Usługi.
- 2. Zmiana pakietu na pakiet o wyższej cenie jest możliwa po zgłoszeniu zmiany poprzez kontakt z Biurem Obsługi Klienta (zwany dalej BOK), którego dane podane zostały na stronie www.JDM.pl. Po dokonaniu przez Klienta wyboru abonamentu o wyższej cenie oraz zgłoszeniu zmiany pakietu w BOK, JDM wystawi Klientowi fakturę proforma obejmującą różnicę pomiędzy ceną Usługi WORDPRESS wyższego pakietu, a opłatą za

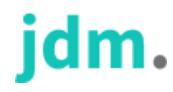

Usługę WORDPRESS uiszczoną przez Klienta w cenie niższej od nowego pakietu, proporcjonalnie do liczby dni pozostałych Klientowi do końca bieżącego Okresu abonamentowego. Zmiana dokonywana jest niezwłocznie po zaksięgowaniu wpłaty na rachunku bankowym JDM tytułem utrzymania Usługi WORDPRESS w ramach pakietu o wyższej  $c$ enie. $\Box$ 

3. Zmiana pakietu na pakiet o niższej cenie jest możliwa po zakończeniu bieżącego Okresu abonamentowego i jedynie po dostosowaniu Usługi WORDPRESS przez Klienta specyfikacji przewidzianych dla pakietu o niższej cenie.

### *§3. Dostępność serwerów.*

- 1. Dostępność Usługi WORDPRESS wynosi 99% w skali miesiąca.
- 2. Maksymalny okres przerw technicznych w ciągu roku kalendarzowego wynosi 8 godzin. O przerwach technicznych JDM.pl będzie informował z minimum 24 – godzinnym wyprzedzeniem przy użyciu poczty elektronicznej lub na stronie www.JDM.pl. Okres przerw technicznych nie jest wliczany do czasu dostępności Usług WORDPRESS.
- 3. W przypadku awarii leżącej po stronie JDM.pl, obniżającej dostępność usługi poniżej 99% w miesiącu, za każde rozpoczęte 4 godziny braku dostępności Usługi WORDPRESS, przysługuje bezpłatne przedłużenie ważności konta Klienta o okres 4 dni kalendarzowych.

#### *§4. Korzystanie z usługi.*

- 1. Limity parametrów Usługi WORDPRESS są określane indywidualnie przez Klienta przy wypełnieniu przez Klienta elektronicznego wniosku zamówienia Usługi WORDPRESS, a po ich akceptacji są przesyłane Klientowi na wskazany przez niego adres poczty elektronicznej w potwierdzeniu przyjęcia zamówienia. Klient jest odpowiedzialny za bieżące przestrzeganie limitów parametrów Usługi WORDPRESS, o których mowa w zdaniu poprzedzającym.
- 2. W przypadku przekroczenia przez Klienta limitu parametru Usługi WORDPRESS, JDM uprawniony jest do ograniczenia lub wyłączenia

# idm.

możliwości korzystania z Usługi WORDPRESS, w tym do cofnięcia wszystkich nadesłanych do Klienta komunikatów poczty elektronicznej do ich nadawców.

- 3. Klient oświadcza, że: (i) nie będzie wykorzystywał Usługi WORDPRESS do przechowywania kopii bezpieczeństwa danych , (ii) nie będzie wykorzystywał Usługi WORDPRESS jako repozytorium danych, w szczególności jako WORDPRESS lustrzanego innego WORDPRESS służącego do przechowywania danych, (iii) nie będzie uruchamiał procesów działających w tle w sposób ciągły, których jedynym celem będzie pobieranie danych z sieci Internet na hosting w szczególności z sieci peer2peer, peer2mail lub innych sieci służących do rozpowszechniania danych, (iv) nie będzie wykorzystywał Usługi WORDPRESS do wysyłania niezamówionych informacji handlowych, w szczególności typu "spam", (v) nie będzie wykorzystywał Usługi WORDPRESS do masowej wysyłki informacji przy pomocy poczty elektronicznej, (vi) będzie posiadał niezbędne uprawnienia do korzystania z zainstalowanego we własnym zakresie oprogramowania na WORDPRESS, (vii) nie będzie wykorzystywał Usługi WORDPRESS do atakowania bądź zakłócania pracy innych hostingów znajdujących się w sieci Internet lub sieci JDM, np. ataki typu DDOS.
- 4. Zabronione jest uruchamianie programów typu SETI@HOME, Shoutcast, Icecast, Team Speak, Ventrilo, Mumble, serwerów gier, programów p2p oraz jakichkolwiek innych programów do transmisji audio/video lub w sposób znaczący obciążający serwer lub łącze JDM.pl. $\Box$
- 5. JDM zastrzega sobie blokowanie używania pewnych wtyczek w tej usłudze. Pełna lista tych wtyczek znajduje się w załączniku nr 1

#### *§5. Postanowienia końcowe.*

1. Usługa WORDPRESS może być świadczona wyłącznie Klientom, którzy korzystają z Panelu Klienta.

idm.